## **Excel : Apprendre le langage VBA**

**Apprenez à créer des macros VBA afin d'automatiser vos tâches sur Excel, Word ou Access.**

### **OBJECTIFS PÉDAGOGIQUES**

**Automatiser les tableaux de calcul ou traitement de données dans Excel.**

**Maîtriser les bases de la programmation en VBA.**

**Enregistrer, modifier et écrire des macros VBA.**

### **PROGRAMME**

### **1. Introduction**

- Présentation de VBA
- Intérêt du langage VBA
- Conception d'un programme
- Principe de fonctionnement d'une macro

#### **2. Effectuer ses premiers pas en VBA**

- Créer une première macro (Sub)
- Utiliser l'enregistreur de macros
- Visualiser le code d'une macro enregistrée
- Syntaxe du langage
- Atelier : S'exercer avec l'enregistreur de macros

### **3. Comprendre le principe des objets**

- Qu'est-ce qu'un objet ?
- L'intérêt des objets dans Office
- Utiliser l'explorateur d'objets et l'aide Office

### **4. Les principaux objets Excel**

- Accéder aux cellules (Range)
- Accéder aux feuilles (Worksheet)
- Accéder aux classeurs (Workbook)
- Accéder au logiciel (Application)
- Atelier : Réaliser des opérations sur un classeur via les objets Excel

**Durée 21 heures Prix 1050€**

**Pré-requis Maitriser les bases d'Excel Profil du stagiaire tout public Délai d'accès 2 à 4 semaines selon financement Équipe pédagogique Formateur spécialisé Moyens pédagogiques et techniques** -**Accueil des stagiaires dans une salle dédiée à la formation.**

**-Exposés théoriques**

**-Etude de cas concrets -Quiz en salle**

### **Évaluation de la formation**

**-Feuilles de présence**

**-Questions orales ou écrites -Mises en situation**

**-Formulaires d'évaluation de la formation.**

**-Certificat de réalisation de l'action de formation.**

T**aux de satisfaction de nos stagiaires (octobre 22- avril 23) Données insuffisantes**

# **PROGRAMME**

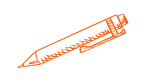

### **4. Les principaux objets Excel**

- Accéder aux cellules (Range)
- Accéder aux feuilles (Worksheet)
- Accéder aux classeurs (Workbook)
- Accéder au logiciel (Application)
- Atelier : Réaliser des opérations sur un classeur via les objets Excel

### **5. Manipuler des valeurs en VBA**

- Manipuler des valeurs en VBA
- Affecter des types de données aux variables (texte, nombre, date...)
- Les opérateurs (arithmétiques, de comparaison, logiques...)
- Enregistrer une liste d'informations avec des tableaux
- Créer et utiliser les constantes

### **6. Déclencher ses macros**

- Insérer des boutons dans une feuille
- Ajouter des raccourcis dans le ruban Office
- Exploiter les macros évènementielles
- Imbriquer des macros dans d'autres (Private/Public)

### **7. Insérer des tests conditionnels**

- Présentation et intérêt des conditions
- Conditions If
- Tests Select Case
- Imbriquer des tests conditionnels
- Atelier : Remplir un tableau différemment suivant plusieurs cas de figure

### **8. Répéter des actions**

- Présentation et intérêt des boucles
- Effectuer une boucle suivant un compteur (For Next)
- Adapter une boucle à une condition (Do While)
- Récupérer tous les éléments d'un groupe (For Each)
- Atelier : Création d'un sommaire en début de classeur Excel

### **9. Utiliser les formulaires**

- Présentation des formulaires
- Ajouter des contrôles (champs de texte, listes déroulantes, cases à cocher...)
- Personnaliser l'interface graphique d'un formulaire
- Définir les actions à effectuer
- Atelier : Créer un formulaire permettant de remplir automatiquement un tableau

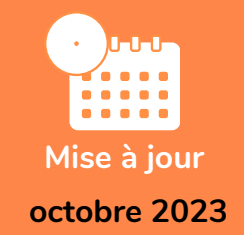